## 5. 記事本文以外を非表示にする

掲示板記事本文のみ表示させたい場合、下に表示されている既読情報の部分を非表示にすることができます。

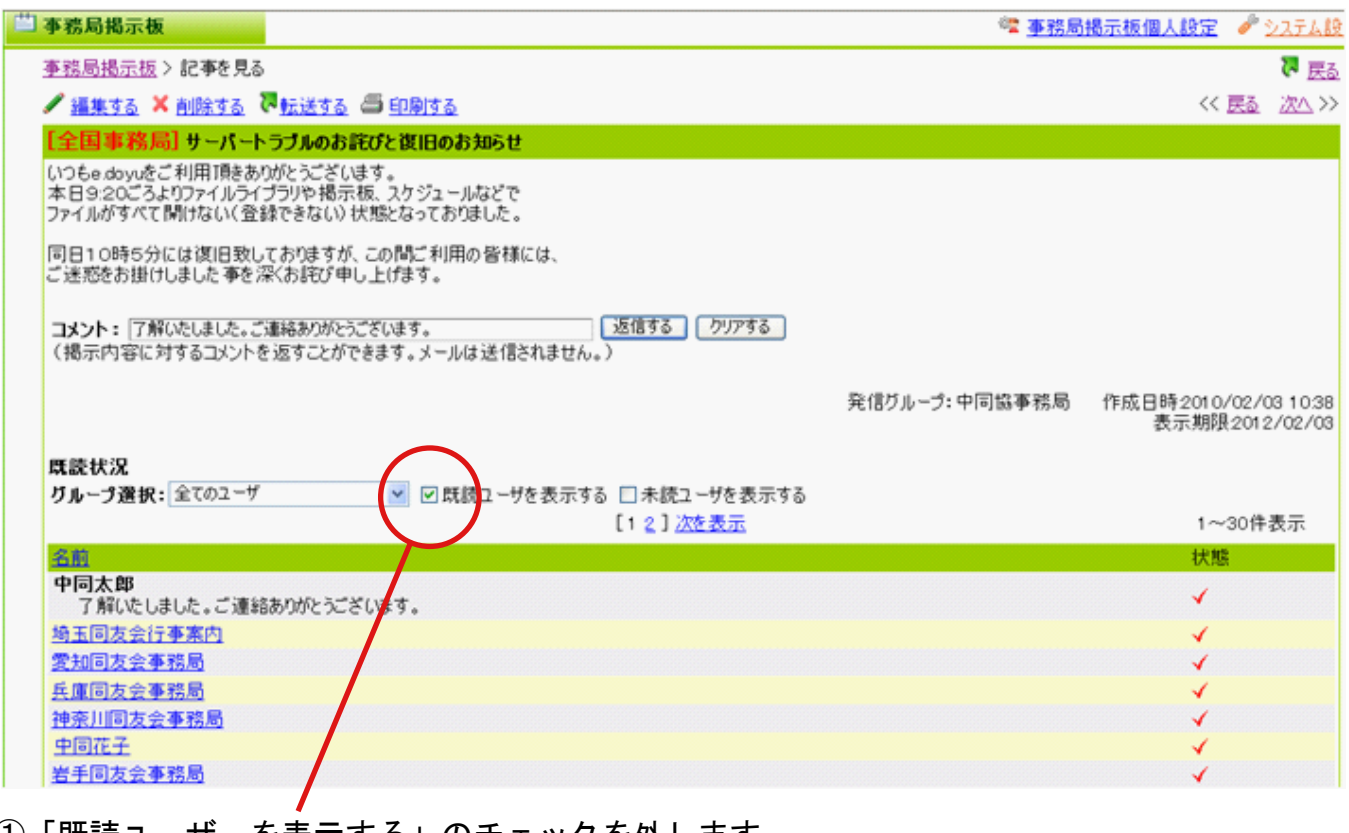

①「既読ユーザーを表示する」のチェックを外します。

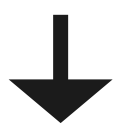

②「既読情報」が非表示になりました。

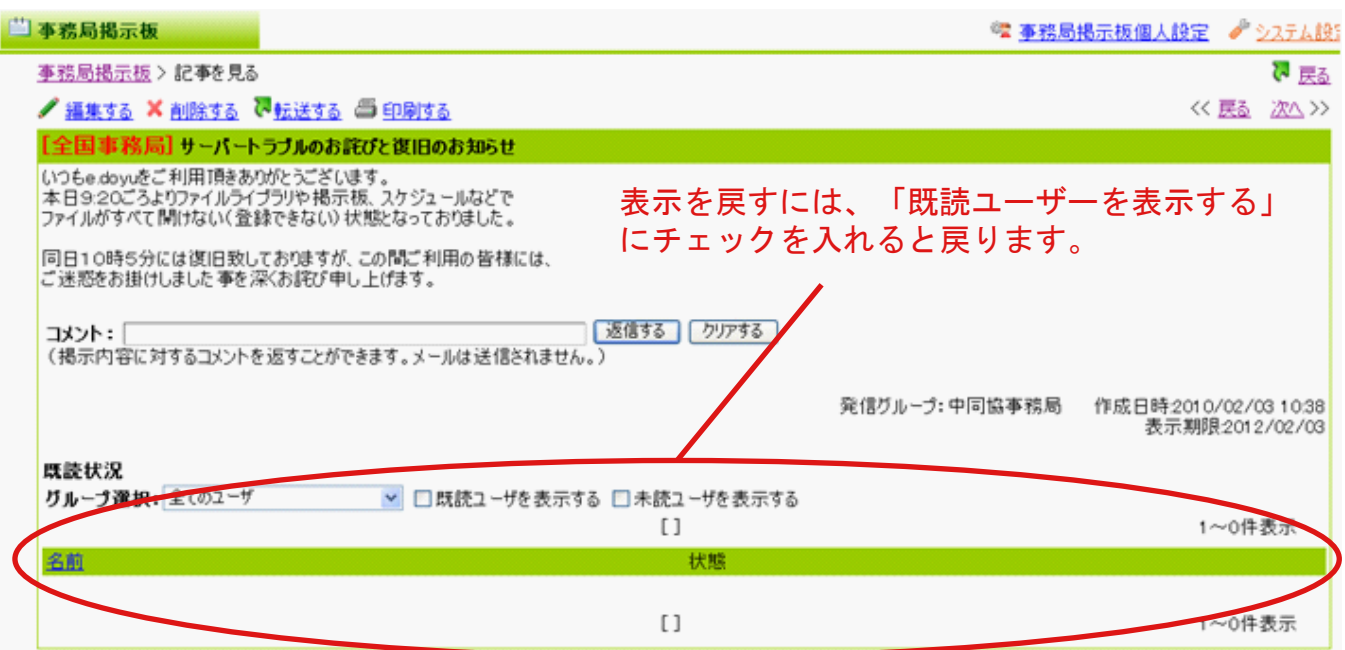